# Министерство науки и высшего образования Российской Федерации НАЦИОНАЛЬНЫЙ ИССЛЕДОВАТЕЛЬСКИЙ ТОМСКИЙ ГОСУДАРСТВЕННЫЙ УНИВЕРСИТЕТ (НИ ТГУ)

Физический факультет

УТВЕРЖДЕНО: Декан физического факультета С.Н. Филимонов

Рабочая программа дисциплины

## **Практикум по численным методам**

по направлению подготовки

# **03.03.02 Физика**

Направленность (профиль) подготовки: **Фундаментальная физика**

> Форма обучения **Очная**

Квалификация **Бакалавр**

Год приема **2023**

> СОГЛАСОВАНО: Руководитель ОП О.Н. Чайковская

Председатель УМК О.М. Сюсина

Томск – 2023

## 1. Пель и планируемые результаты освоения лисциплины

Целью освоения дисциплины является формирование следующих компетенций:

ОПК-3 Способен понимать принципы работы современных информационных технологий и использовать их для решения задач профессиональной деятельности.

Результатами освоения дисциплины являются следующие индикаторы достижения компетенций:

ИОПК 3.1 Владеет навыками работы с компьютером и компьютерными сетями с целью получения, хранения, обработки и анализа научной информации

ИОПК 3.2 Соблюдает основные требования информационной безопасности при решении задач профессиональной деятельности

#### 2. Задачи освоения дисциплины

- Освоить понятия, термины и алгоритмы численных методов (вычислительной математики).

- Научиться применять алгоритмы численных методов для разработки компьютерных программ и их частей при решении практических задач профессиональной леятельности.

## 3. Место дисциплины в структуре образовательной программы

Дисциплина относится к Блоку 1 «Дисциплина (модули)». Дисциплина относится к обязательной части образовательной программы.

# 4. Семестр(ы) освоения и форма(ы) промежуточной аттестации по дисциплине

Третий семестр, зачет

#### 5. Входные требования для освоения дисциплины

Для успешного освоения дисциплины требуются результаты обучения по следующим дисциплинам: Математический анализ, Линейная алгебра и аналитическая геометрия, Программирование на Matlab, Python или др., Технологии вычислительной физики, Практикум по вычислительной физике.

#### 6. Язык реализации

Русский

#### 7. Объем лиспиплины

Общая трудоемкость дисциплины составляет 3 з.е., 108 часов, из которых: -практические занятия: 32 ч.

в том числе практическая подготовка: 32 ч.

Объем самостоятельной работы студента определен учебным планом.

#### 8. Содержание дисциплины, структурированное по темам

Тема 1. Ввеление.

Вычислительная математика. Численные методы. Алгоритмы. Сходимость. Устойчивость. Погрешность.

Тема 2. Интерполяция

Интерполяция каноническими полиномами. Интерполяция Лагранжа. Интерполяция Ньютона. Интерполяция Гаусса. Интерполяция Стирлинга. Интерполяция Бесселя. Интерполяция Стеффенсена. Интерполяция Эверетта. Интерполяция Бернштейна. Интерполяция ортогональными полиномами. Интерполяция сплайнами. Интерполяция тригонометрическими полиномами. Погрешность интерполяции

#### Тема 3. Аппроксимация

Метод наименьших квадратов. Аппроксимация ортогональными полиномами по методу наименьших квадратов

## Тема 4. Раздел 2. Решение нелинейных уравнений

Нелинейные уравнения. Отделение корней. Табличный метод отделения корней. Графический метод отделения корней. Уточнение корней. Метод дихотомии. Метод Ньютона. Метод секущих. Метод хорд. Метод простых итераций. Метод Чебышева

Тема 5. Численное интегрирование

Методы Ньютона–Котеса. Квадратурные формулы Чебышева. Квадратурные формулы Гаусса. Квадратурные формулы Радо. Квадратурные формулы Лобатто. Квадратурные формулы для интегралов специального вида. Квадратурные формулы Мелера. Квадратурные формулы Лагерра. Квадратурные формулы Эрмита. Метод Монте-Карло. Вычисление кратных интегралов. Устойчивое значение интеграла

## **9. Текущий контроль по дисциплине**

Текущий контроль по дисциплине проводится путем контроля посещаемости, защиты решений индивидуальных задач по применению численных методов при составлении программ на компьютере, и фиксируется в форме контрольной точки не менее одного раза в семестр.

Защита решений индивидуальных задач по применению численных методов при составлении программ на компьютере проводится путем устного объяснения написанных в программе операторов, функций, использованных алгоритмов и анализа полученных программой результатов. По результатам защиты за каждую задачу выставляется оценка: «зачтено» или «незачтено».

# **10. Порядок проведения и критерии оценивания промежуточной аттестации**

**Зачет** выставляется по итогам выполнения индивидуальных заданий в семестре. Результаты зачета определяются оценками «зачтено», «незачтено». Критерии выставления оценок:

«зачтено» – зачтено 100% индивидуальных задач;

«незачтено» – зачтено менее 100% индивидуальных задач.

#### **11. Учебно-методическое обеспечение**

а) Электронный учебный курс по дисциплине в электронном университете «Moodle» - <https://moodle.tsu.ru/course/view.php?id=24856>

б) Оценочные материалы текущего контроля и промежуточной аттестации по дисциплине.

в) План практических занятий по дисциплине.

На практических занятиях студенты на компьютере пишут программы для решения индивидуальных задач по следующим темам:

Интерполяция Лагранжа

Интерполяция другим методом (индивидуально для каждого студента)

Аппроксимация

Численное решение нелинейного уравнения методом дихотомии

Численное решение нелинейного уравнения другим методом (индивидуально для каждого студента)

Численное интегрирование методом прямоугольников (или трапеций, Симпсона) Численное интегрирование другим методом (индивидуально для каждого студента)

г) Методические указания по организации самостоятельной работы студентов*.*

Самостоятельная работа студентов осуществляется путем поиска информации в сети Интернет, изучения дополнительной литературы и видео-лекций, свободно размещенных на канале youtube.com: [https://www.youtube.com/watch?v=ywtpaI7q58A&list=PLLhZUUoVATUxOBne06GUm1eUte](https://www.youtube.com/watch?v=ywtpaI7q58A&list=PLLhZUUoVATUxOBne06GUm1eUteBH3bAdV) [BH3bAdV.](https://www.youtube.com/watch?v=ywtpaI7q58A&list=PLLhZUUoVATUxOBne06GUm1eUteBH3bAdV)

Самостоятельная работа студентов включает:

– подготовку к практическим занятиям;

– углубленное изучение материала по следующим темам:

Программирование. Чтение данных из файла. Запись данных в файл

Программирование. Рекурсия. Рекурсивные функции

Решение систем нелинейных уравнений. Метод Ньютона–Канторовича. Метод простых итераций. Метод Зейделя

Численное дифференцирование на основе интерполяции

Численное дифференцирование на основе аппроксимации

#### **12. Перечень учебной литературы и ресурсов сети Интернет**

а) основная литература:

– Ревинская О.Г. Введение в практикум по вычислительной математике. Интерполяция и аппроксимация. Решение нелинейных уравнений и их систем. Численное интегрирование и дифференцирование: учебное пособие. – Томск: Томский государственный университет,  $2019.$   $236$  с. <http://chamo.lib.tsu.ru/lib/item?id=chamo:398930&theme=system>

– Ревинская О.Г. Введение в практикум по вычислительной математике. Интерполяция и аппроксимация. Решение нелинейных уравнений и их систем. Численное интегрирование и дифференцирование: учебное пособие. – Томск: Изд-во НТЛ, 2012. – 234 с.<http://chamo.lib.tsu.ru/lib/item?id=chamo:465566&theme=system>

б) дополнительная литература:

Васильков Ю.В., Василькова Н.Н. Компьютерные технологии вычислений в математическом моделировании. – М.: Финансы и статистика, 1999. – 256 с.

Градштейн И.С., Рыжик И.М. Таблицы интегралов, сумм, рядов и произведений. – М.: Физматгиз, 1962. – 1100 с.

Гулд Х., Тобочник Я. Компьютерное моделирование в физике: В 2 ч. – М.: Мир, 1990.

Демидович Б.П., Марон И.А. Основы вычислительной математики. СПб.: Лань,  $2011. - 672$  c.

Жаблон К., Симон Ж.-К. Применение ЭВМ для численного моделирования в физике. – М.: Наука, 1983. – 236 с.

Заварыкин В.М., Житомирский В.Г., Лапчик М.П. Численные методы. – М.: Просвещение, 1990. – 176 с.

Копченова Н.В., Марон И.А. Вычислительная математика в примерах и задачах. – СПб.: Лань, 2009. – 368 с.

Корн Г., Корн Т. Справочник по математике для научных работников и инженеров. – М.: Наука, 1984. – 832 с.

Марчук Г.И. Методы вычислительной математики. – СПб: Лань, 2009. – 608 с. Математическая энциклопедия в 5 томах. – М.: Советская Энциклопедия, 1984.

Мудров А.Е. Численные методы для ПЭВМ на языках Бейсик, Фортран и Паскаль. – Томск: МП «РАСКО», 1991. – 272 с.

Ревинская О.Г. Основы программирования в MatLab: Учебное пособие. СПб.: БХВ-Петербург, 2016. 208 с

Рыжиков Ю.И. Вычислительные методы. – СПб.: БХВ-Петербург, 2007. – 400 с. Самарский А.А. Введение в численные методы. – М.: Наука, 1987. – 288 с. Срочко В.А. Численные методы. Курс лекций. – СПб.: Лань, 2010. – 208 с. Устинов С.М., Зимницкий В.А. Вычислительная математика. – СПб.: БХВ-

Петербург, 2009. – 336 с.

Фадеев М.А., Марков К.А. Основные методы вычислительной математики. – СПб.: Лань, 2008. – 160 с.

в) ресурсы сети Интернет:

– Справочная система MatLab на сайте Компании MathWorks на английском языке **–** <https://www.mathworks.com/help/matlab/>

– Справочная система MatLab на сайте exponenta.ru на русском языке. – <https://docs.exponenta.ru/matlab/index.html>

– MatLab. Программирование. Практикум. Ревинская Ольга Геннадьевна – [https://www.youtube.com/watch?v=ywtpaI7q58A&list=PLLhZUUoVATUxOBne06GUm1eUte](https://www.youtube.com/watch?v=ywtpaI7q58A&list=PLLhZUUoVATUxOBne06GUm1eUteBH3bAdV) [BH3bAdV](https://www.youtube.com/watch?v=ywtpaI7q58A&list=PLLhZUUoVATUxOBne06GUm1eUteBH3bAdV)

#### **13. Перечень информационных технологий**

а) лицензионное и свободно распространяемое программное обеспечение:

– Microsoft Office Standart 2013 Russian: пакет программ. Включает приложения: MS Office Word, MS Office Excel, MS Office PowerPoint, MS Office On-eNote, MS Office Publisher, MS Outlook, MS Office Web Apps (Word Excel MS PowerPoint Outlook);

– MATLAB 2015 (академическая лицензия): язык и среда программирования;

– Dr. Web: пакет антивирусных программ;

– публично доступные облачные технологии (Google Docs, Яндекс диск и т.п.).

б) информационные справочные системы:

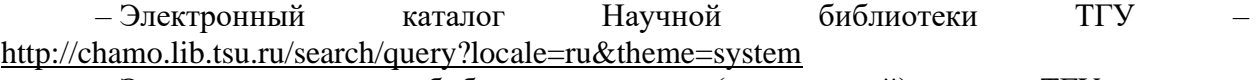

– Электронная библиотека (репозиторий) ТГУ – <http://vital.lib.tsu.ru/vital/access/manager/Index>

– ЭБС Лань – <http://e.lanbook.com/>

– ЭБС Консультант студента – <http://www.studentlibrary.ru/>

– Образовательная платформа Юрайт – <https://urait.ru/>

– ЭБС ZNANIUM.com – <https://znanium.com/>

– ЭБС IPRbooks – <http://www.iprbookshop.ru/>

#### **14. Материально-техническое обеспечение**

Аудитории для проведения занятий лекционного типа.

Аудитории для проведения занятий семинарского типа, индивидуальных и групповых консультаций, текущего контроля и промежуточной аттестации.

Аудитории для проведения занятий практического типа по программированию (компьютерные классы), оснащенные компьютерной техникой и доступом к сети Интернет, в электронную информационно-образовательную среду и к информационным справочным системам.

Помещения для самостоятельной работы, оснащенные компьютерной техникой и доступом к сети Интернет, в электронную информационно-образовательную среду и к информационным справочным системам.

Аудитории для проведения занятий лекционного и семинарского типа индивидуальных и групповых консультаций, текущего контроля и промежуточной аттестации в смешенном формате («Актру»).

# **15. Информация о разработчиках**

Ревинская Ольга Геннадьевна, доцент, кандидат педагогических наук, кафедра физики плазмы физического факультета, доцент